**Web – Informatique > Web design – PAO**

# **Modalités pratiques**

## **Public cible**

- Toute personne amenée à utiliser Photoshop dans le cadre de son activité professionnelle ou personnelle

### **Pré-requis et niveau d'entrée**

**Public et pré-requis**

- Bonne utilisation de Windows ou Macintosh
- Une compétence graphique est un plus

## **Objectifs pédagogiques**

- Appliquerles premiers traitements aux images numériques de façon structurée et efficace
- Retoucher les images
- Réaliser des documents simples ex nihilo (plaquettes, affiches) en y intégrant des textes, photos, illustrations

# **Accessibilité**

- Toutes les formations dispensées par Purple Campus se déroulent dans des conditions qui répondent aux exigences règlementaires et légales pour l'accueil des personnes en situation de handicap.
- Délais d'accès : durée d'instruction du dossier

# **Équipes, méthodes et outils pédagogiques**

- Méthode inductive et déductive
- Exercices de découverte Exercices d'entraînement Exercices d'application
- Un ordinateur équipé de Photoshop est mis à disposition de chaque apprenant
- À la fin de la formation, un support de cours est remis à chaque participant

# **Pour tout savoir sur la formation et trouver le centre le plus proche de chez vous :**

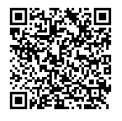

**[www.purple-campus.com](https://www.purple-campus.com/)** アジヌアンラ L'engagement formation de proximité #CCI

# **CODE RS**

6204

# **ACCÈS**

Sous 7 jours sous réserve de l'acceptation du financement

### **TARIF**

330 €/jour net de taxe, certification comprise

## **DURÉE ET RYTHME**

2 jours - 14 heures

## **LIEUX**

Albi, Béziers, Cahors, Carcassonne, Foix / Saint-Paul-de-Jarrat, Mende, Montpellier, Narbonne, Nîmes – Marguerittes, Perpignan, Tarbes

## **TYPE DE FORMATION**

Formation dispensée en atelier de formation individualisée Nombre de stagiaires : 1 à 8

# **Programme**

## Chez Purple Campus, nous valorisons la diversité et l'inclusion, et nous nous engageons à fournir des formations accessibles à tous, quel que soit votre âge ou votre situation. Explorez notre programme aujourd'hui et découvrez comment nous pouvons vous **aider à construire l'avenir que vous méritez.**

- Présentation de Photoshop : Historique et présentation, espace de travail,
- Réglage des préférences, les palettes, notion surles pixels, mode vectoriel et mode Bitmap, codification enregistrement - Import des Images : Taille des images et de la zone de travail, calcul de la résolution, rééchantillonnage, recadrage, scans et appareil photo numérique, module caméra Raw
- Outil de dessin et de retouche : pinceau aérographe, crayon, options des outils, le tampon
- Les sélections : rectangle et élipse de sélection, outils lasso et baguette magique, outil de sélection rapide, additionner ou soustraire des sélections, mémorisation et couche «alpha»
- Déformations : Rotation, homothétie, torsion, inclinaison, perspective, déformation par enveloppes
- Les techniques de détourage : le lasso magnétique, la fonction extraire, le mode masque, détourage vectoriel, autres méthodes
- Chromie : Niveaux et Histogramme, réglage contraste et luminosité, utilisation de la couche E/S, point blanc et noir, neutralisation d'une dominante, remplacement des couleurs, réglages avancés
- Les calques : initiation au photomontage, création, suppression et verrouillage, groupes de calques et organisation, alignement et fusion, effets et styles, les calques vectoriels
- Outil texte : calques de texte, effets et transformations, enrichissement des paragraphes, création de blocs de texte, déformation par enveloppe, application d'effets sur calque texte
- Les filtres : Atténuation et renforcement, déformation, filtres esthétiques, galettes de filtres, filtres dynamiques
- Optimiser sa production : les scripts, les traitements parlots, les variables
- Import/Export et impressions : les formats de fichiers, Export surle Web, création fichier PDF, utilisation de bridge, gestion de l'impression

# **Modalités d'évaluation & validation**

- Positionnement initial : questionnaire adressé par mail en amont de la formation ou entretien
- Contrôle et évaluation des acquis en cours et en fin de parcours à travers les exercices réalisés ou une certification TOSA ou ICDL : garantit auprès des employeurs d'un niveau de maîtrise du logiciel.
- Questionnaire de satisfaction complété parles participants en fin de formation
- Attestation de validation des acquis délivrée au vu des résultats des différentes évaluations
- TOSA : QCM d'une durée de 60 mn. La grille de score TOSA va de 1 à 1000 points avec une graduation des niveaux
- Attestation de score en deçà

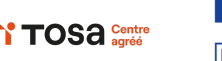

**PURPLE** 

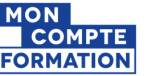

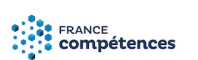

**Pour tout savoir sur la formation et trouver le centre le plus proche de chez vous :**

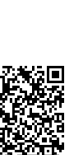

Fiche mise à jourle 15/03/2024

iche mise à jour le 15/03/2024